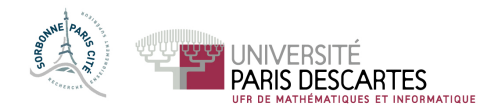

## MASTER 1 INFO 2014–2015

# Optimisation Algorithmique

### Polycopié et notes autorisés. Durée 1h15.

#### Fichiers disponibles :

- 1. Cours, fiches de TD/TP et corrigé des TP dans le répertoire COURS\_TP ;
- 2. dans le répertoire SCILAB le polycopié Scilab ;
- 3. les fichiers CC\_Ex1.sci, CC\_Ex1.sce, CC\_Ex2.sci et CC\_Ex2.sce sont à compléter et contiennent déjà une partie de code à utiliser !

### À remettre :

1. les fichier CC\_Ex1.sce, CC\_Ex1.sce, CC\_Ex2.sci et CC\_Ex2.sce des fonctions respectivement des commandes Scilab avec

votre nom en commentaire ;

2. la copie double sur laquelle vous pouvez expliquer ce que vous avez fait : calculs, formules, graphiques, problèmes rencontrés,. . .

### Exercice I

Pour  $x = (x_1, x_2) \in \mathbb{R}^2$  on définit  $f(x) = \frac{1}{2}(20x_1^2 + x_2^2)$ .

- 1. Calculer  $\nabla f(x)$  et  $H_f(x)$ . Où se trouve le minimum  $x^*$  de f?
- 2. En choisissant quatre valeurs initiales distinctes  $x^{(0)}$  illustrer le comportement de convergence de la méthode de descente du gradient. On tracera : lignes de niveaux, parcours de la suite  $(x^{(k)})_k$ , précision du résultat,... dans chaque cas. Commentez.
- 3. Illustrez le comportement de la méthode de Newton appliqué à la minimisation de la fonction f. Commentez.

### Exercice II

On s'intéresse à la minimisation de la fonctionnelle coût :

$$
f(x) = \sum_{j=1}^{k} (||x - y_j||_2^2 - d_j^2)^2,
$$

où  $y_1, \ldots, y_m \in \mathbb{R}^n$  et  $d_1, \ldots, d_m \in \mathbb{R}$ .

On veut comparer les performances de la méthode de descente de gradient et de la méthode de Newton sur les données  $(n = 2$  et  $m = 5)$ :

$$
y_1 = \begin{pmatrix} 1.8 \\ 2.5 \end{pmatrix}, y_2 = \begin{pmatrix} 2.0 \\ 1.7 \end{pmatrix}, y_3 = \begin{pmatrix} 1.5 \\ 1.5 \end{pmatrix}, y_4 = \begin{pmatrix} 1.5 \\ 2.0 \end{pmatrix}, y_5 = \begin{pmatrix} 2.5 \\ 1.5 \end{pmatrix}
$$

et  $(d_1, \ldots, d_5) = (2.00, 1.24, 0.59, 1.31, 1.44)$ 

Compléter les fichiers CC\_Ex2.sci et CC\_Ex2.sce afin de tester les deux méthodes avec les valeurs initiales :  $x0 = [0; 0], x0 = [3.5; 3.5]$  et  $x0 = [2.5; 2.7].$ 

On tracera : lignes de niveaux, parcours de la suite  $(x^{(k)})_k$ , précision du résultat,... dans chaque cas. Commentez.

 $(1/1)$